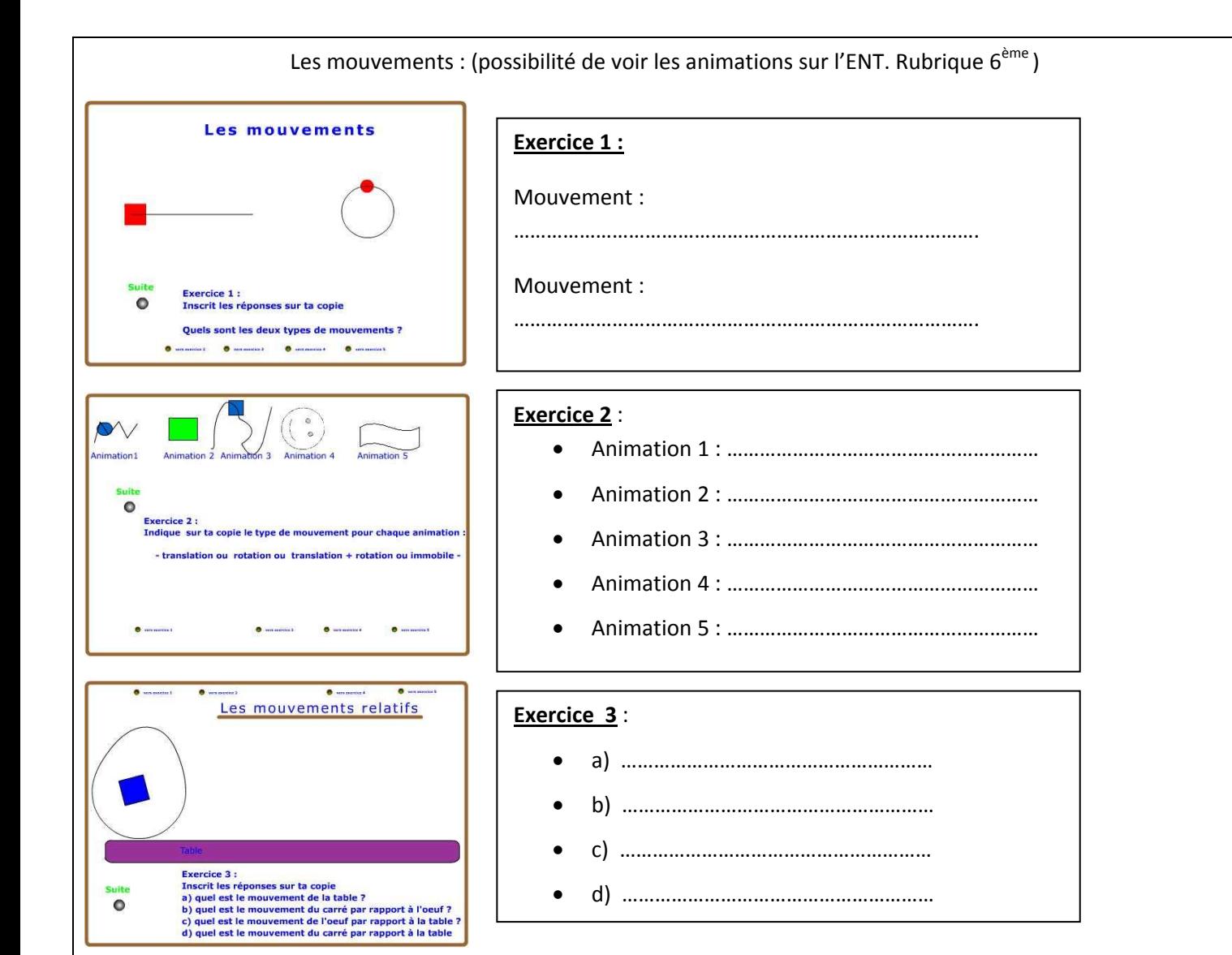

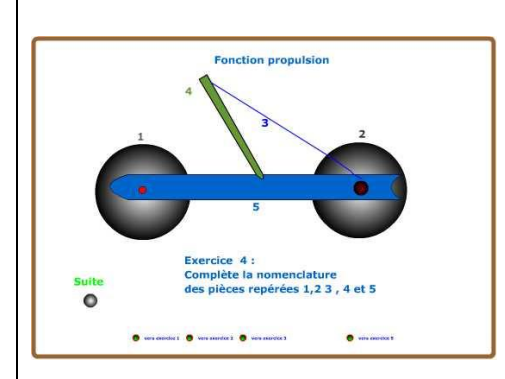

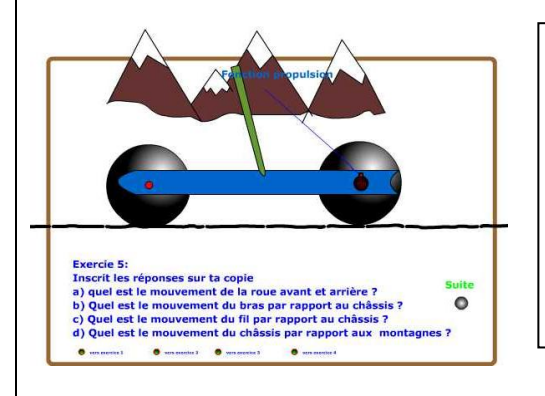

## **Exercice 4** : rep : repère ; Nb : Nombre ; Désignation : donner un un nom

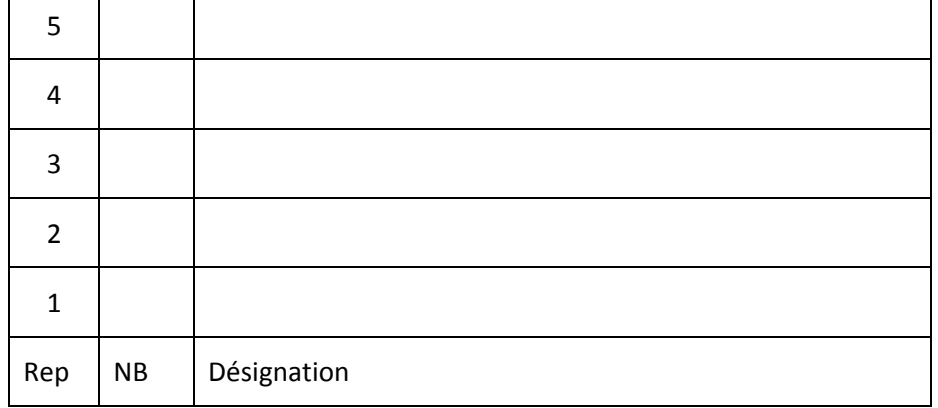

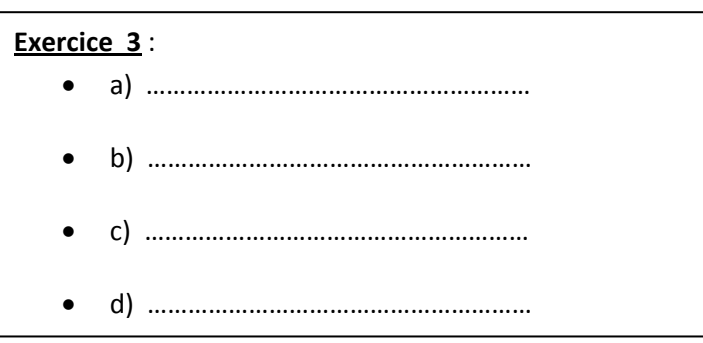

## Fiche de guidance

## **Mouvements**

- 1 ) Colle le document sur ton cahier à la suite du cours.
- 2 ) Allume l'ordinateur et ouvre ta session
- 3 ) Lance l'animation, Démarrer Programmes Technologie **Mouvements**
- 4 ) Réponds aux différentes questions